# **Data MiningIntroduction au web mining**

Thierry Dhorne

<sup>2</sup> mars <sup>2015</sup>

# **Intérêt du web mining**

<span id="page-1-0"></span>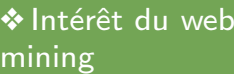

❖ [Comment](#page-2-0) miner le web ?

❖ Exemples<br>d'exelisatio [d'applications](#page-3-0)

❖ [Exemple](#page-4-0) <sup>1</sup>

❖ [Exemple](#page-5-0) <sup>2</sup>

❖ [Exemple](#page-6-0) <sup>3</sup>

❖ Vu du [browser](#page-7-0)

 $*$  XML -  $HTML$ 

❖ [HTML](#page-9-0)<br>◆ UTML

❖ HTML -<br><sup>Demu{</sup>santat

Représentation

◆ HTML - [Structure](#page-11-0)

❖ HTML - [Structure](#page-12-0)

❖ [Xpath](#page-13-0)

❖ [Navigation](#page-14-0)

❖ [Navigation](#page-15-0)

❖ <sup>R</sup> [XML](#page-16-0)

❖ Web [mining](#page-17-0)

 $\bullet$ le web est constitué de

–texte

 $\mathcal{L}_{\mathcal{A}}$ tableaux numériques

 $\mathcal{L}_{\mathcal{A}}$  , and the set of  $\mathcal{L}_{\mathcal{A}}$ images

 $\mathcal{L}_{\mathcal{A}}$  , and the set of  $\mathcal{L}_{\mathcal{A}}$ vidéos

....

–

✉

 $\blacktriangleright$  il contient donc des informations plus ou moins stratégiques qu'il est éventuellement judicieux d'analyser

### **Comment miner le web ?**

<span id="page-2-0"></span>❖ Intérêt du web<br>minieπ [mining](#page-1-0)

#### ❖ [Comment](#page-2-0) miner le web ?

❖ Exemples<br>d'exelisatio

[d'applications](#page-3-0)

- ❖ [Exemple](#page-4-0) <sup>1</sup>
- ❖ [Exemple](#page-5-0) <sup>2</sup>
- ❖ [Exemple](#page-6-0) <sup>3</sup>
- ❖ Vu du [browser](#page-7-0)
- $*$  XML  $HTML$

❖ [HTML](#page-9-0)<br>◆ UTML

- ❖ HTML -<br><sup>Demu{</sup>santat
- Représentation
- ❖ HTML [Structure](#page-11-0)
- ❖ HTML [Structure](#page-12-0)

❖ [Xpath](#page-13-0)

- ❖ [Navigation](#page-14-0)
- ❖ [Navigation](#page-15-0)

❖ <sup>R</sup> [XML](#page-16-0)

❖ Web [mining](#page-17-0)

- $\bullet$ de manière statique et manuelle
- $\triangleright$  comme T. Dhorne demande aux étudiants de le faire : copié-collé
- $\bullet$ de manière automatique
- <sup>c</sup>'est parfois plus rapide mais parfois moins (il faut programmer un peu)
- ✉de manière dynamique

 $\triangleright$  il faut programmer (une fois!) mais après ça marche tout seul !

## **Exemples d'applications**

<span id="page-3-0"></span>❖ Intérêt du web<br>minieπ [mining](#page-1-0)❖ [Comment](#page-2-0) miner le web ?❖ Exemples<br>d'anglisatio [d'applications](#page-3-0)❖ [Exemple](#page-4-0) <sup>1</sup> ❖ [Exemple](#page-5-0) <sup>2</sup> ❖ [Exemple](#page-6-0) <sup>3</sup> ❖ Vu du [browser](#page-7-0)  $*$  XML -  $HTML$ ❖ [HTML](#page-9-0)<br>◆ UTML ❖ HTML -<br><sup>Demu{</sup>santat Représentation ❖ HTML - [Structure](#page-11-0) ❖ HTML - [Structure](#page-12-0) ❖ [Xpath](#page-13-0) ❖ [Navigation](#page-14-0) ❖ [Navigation](#page-15-0) ❖ <sup>R</sup> [XML](#page-16-0) ❖ Web [mining](#page-17-0)  $\bullet$  $\bullet$  $\bullet$  $\bullet$ 

suivre en temps réel les commentaires sur votre site disposer d'informations statistiques au jour le jour scruter le web pour trouver des informations nouvelles surveiller un concurrent (dynamique du site)

### **Exemple 1**

<span id="page-4-0"></span>❖ Intérêt du web<br>minieπ [mining](#page-1-0)❖ [Comment](#page-2-0) miner le web ?❖ Exemples<br>d'exelisatio [d'applications](#page-3-0)<mark>❖</mark> [Exemple](#page-4-0) 1

❖ [Exemple](#page-5-0) <sup>2</sup> ❖ [Exemple](#page-6-0) <sup>3</sup> ❖ Vu du [browser](#page-7-0)

 $*$  XML -  $HTML$ 

❖ [HTML](#page-9-0)<br>◆ UTML

❖ HTML -<br><sup>Demu{</sup>santat

Représentation

◆ HTML - [Structure](#page-11-0)

❖ HTML - [Structure](#page-12-0)

❖ [Xpath](#page-13-0)

❖ [Navigation](#page-14-0)

❖ [Navigation](#page-15-0)

❖ <sup>R</sup> [XML](#page-16-0)

❖ Web [mining](#page-17-0)

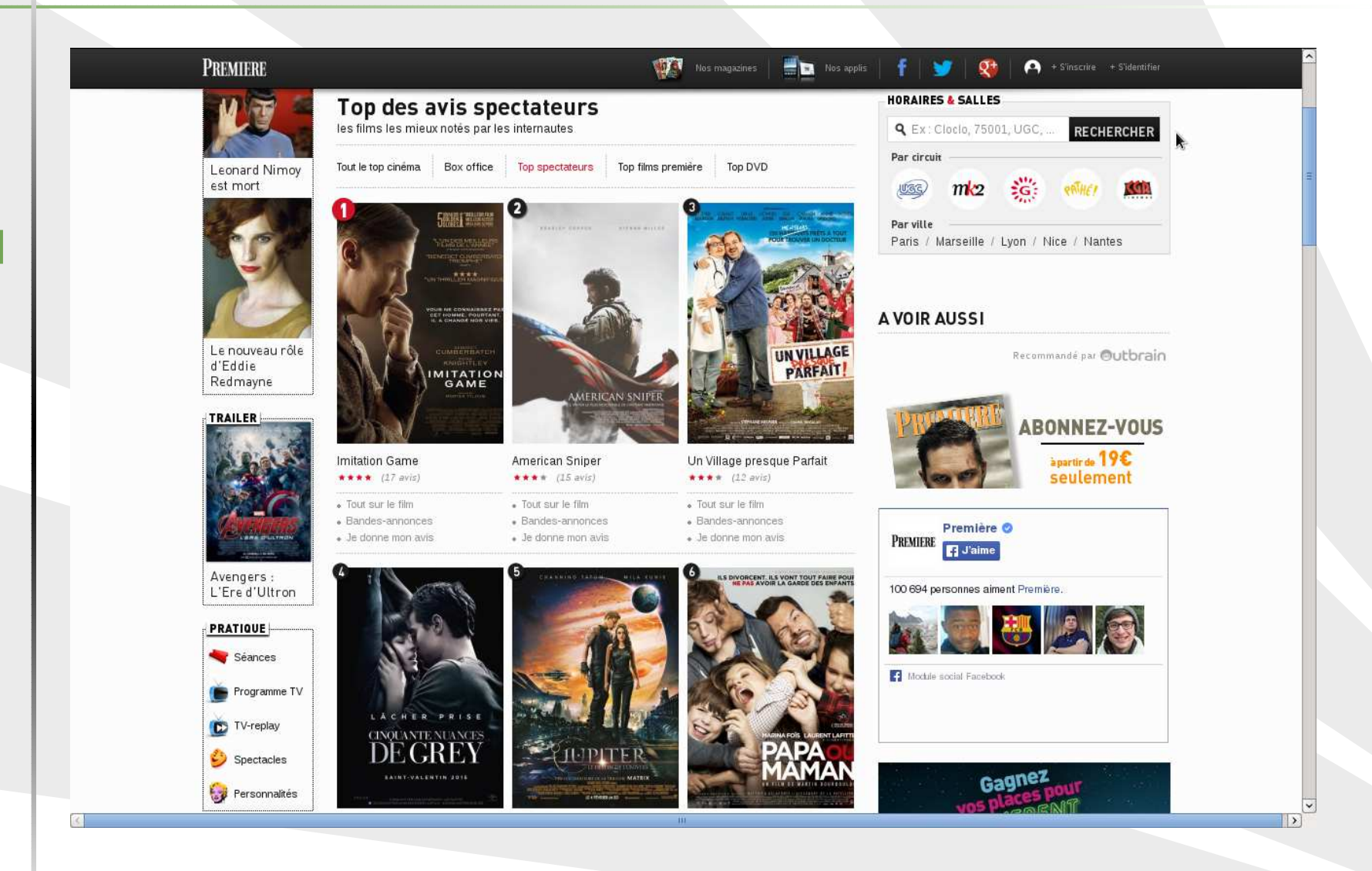

| UBS - IUT Vannes - DUT STID

### **Exemple 2**

<span id="page-5-0"></span>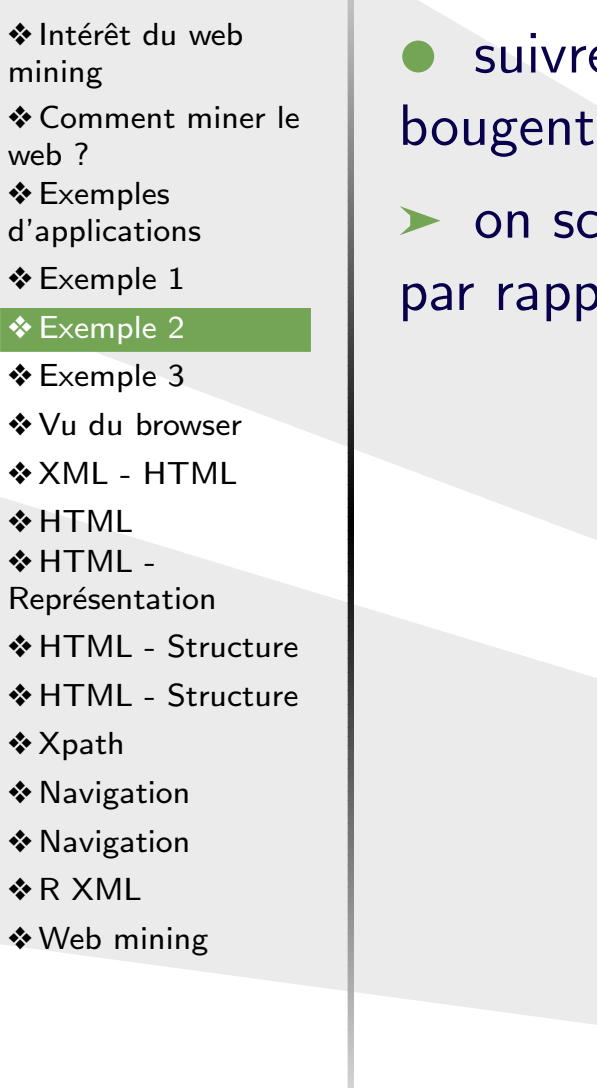

❖

min ❖

we

❖

❖

❖

❖

❖

e les sites des départements STID et voir ceux qui le plus

cane les sites tous les jours et on regarde s'ils ont changé port à la veille

### **Exemple 3**

<span id="page-6-0"></span>❖ Intérêt du web<br>minieπ [mining](#page-1-0)❖ [Comment](#page-2-0) miner le web ?

❖ Exemples<br>d'exelisatio

[d'applications](#page-3-0)

❖ [Exemple](#page-4-0) <sup>1</sup>

❖ [Exemple](#page-5-0) <sup>2</sup>

❖ [Exemple](#page-6-0) <sup>3</sup>

❖ Vu du [browser](#page-7-0)

 $*$  XML -  $HTML$ 

❖ [HTML](#page-9-0)<br>◆ UTML

❖ HTML -<br><sup>Demu{</sup>santat

Représentation

◆ HTML - [Structure](#page-11-0)

❖ HTML - [Structure](#page-12-0)

❖ [Xpath](#page-13-0)

❖ [Navigation](#page-14-0)

❖ [Navigation](#page-15-0)

❖ <sup>R</sup> [XML](#page-16-0)

❖ Web [mining](#page-17-0)

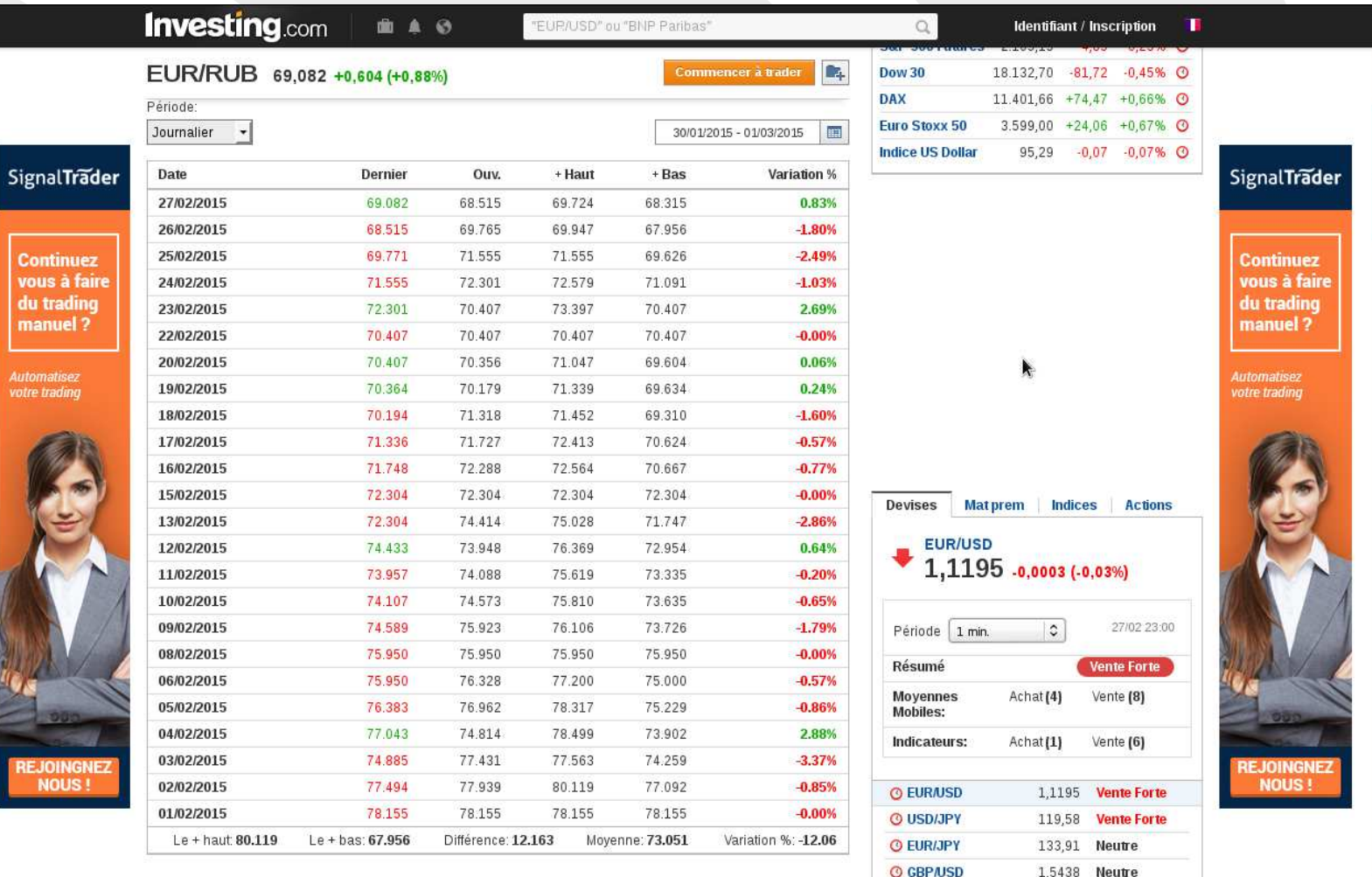

### **Vu du browser**

<span id="page-7-0"></span>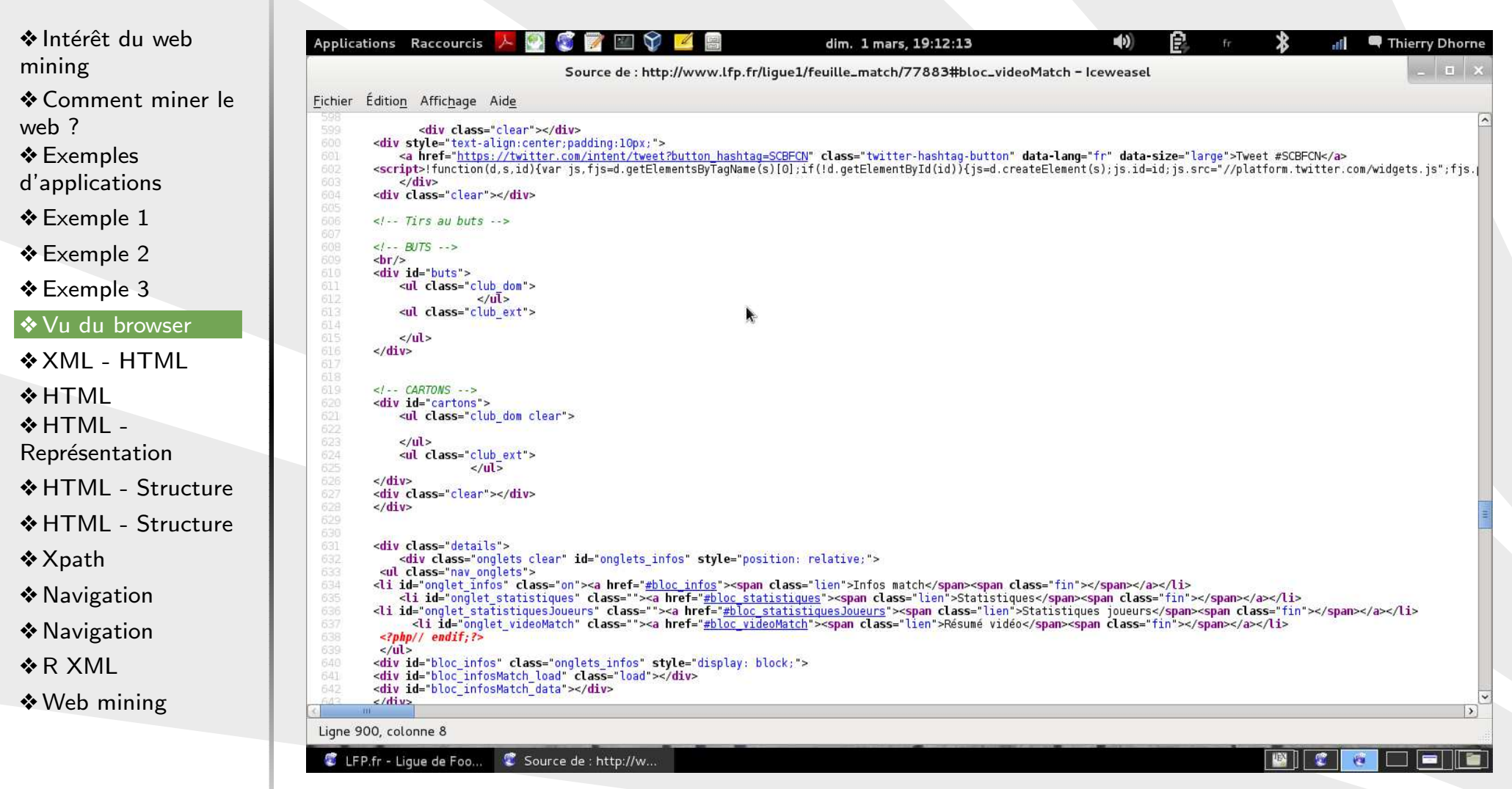

### **XML - HTML**

<span id="page-8-0"></span>❖ Intérêt du web<br>minieπ [mining](#page-1-0)❖ [Comment](#page-2-0) miner le web ?❖ Exemples<br>d'exelisatio

[d'applications](#page-3-0)

❖ [Exemple](#page-4-0) <sup>1</sup>

❖ [Exemple](#page-5-0) <sup>2</sup>

❖ [Exemple](#page-6-0) <sup>3</sup>

❖ Vu du [browser](#page-7-0)

#### $\clubsuit$  XML -  $HTML$

❖ [HTML](#page-9-0)<br>◆ UTML

❖ HTML -<br><sup>Demu{</sup>santat Représentation

❖ HTML - [Structure](#page-11-0)

❖ HTML - [Structure](#page-12-0)

❖ [Xpath](#page-13-0)

❖ [Navigation](#page-14-0)

❖ [Navigation](#page-15-0)

❖ <sup>R</sup> [XML](#page-16-0)

❖ Web [mining](#page-17-0)

### ✉ XML : eXtensible Markup Language

les langages de markup permettent l'annotation de structures  $\blacktriangleright$ distinctes du texte

 $\triangleright$  extensible signifie que l'on peut créer ses propres annotations

 $\bullet$  $\bullet\,$  en XML, les marqueurs de structures sont  $<$  et  $>$ 

 $\bullet$  HTML : HyperText Markup Language est le langage <sup>i</sup> initial du web et reste le plus important aujourd'hui

**The mais plus le plus efficace** 

 $\bullet$ HTML (bien que plus ancien) peut être considéré comme un sous XML

**EXECUTE:** moins rigoureux (et moins flexible)

## **HTML**

<span id="page-9-0"></span>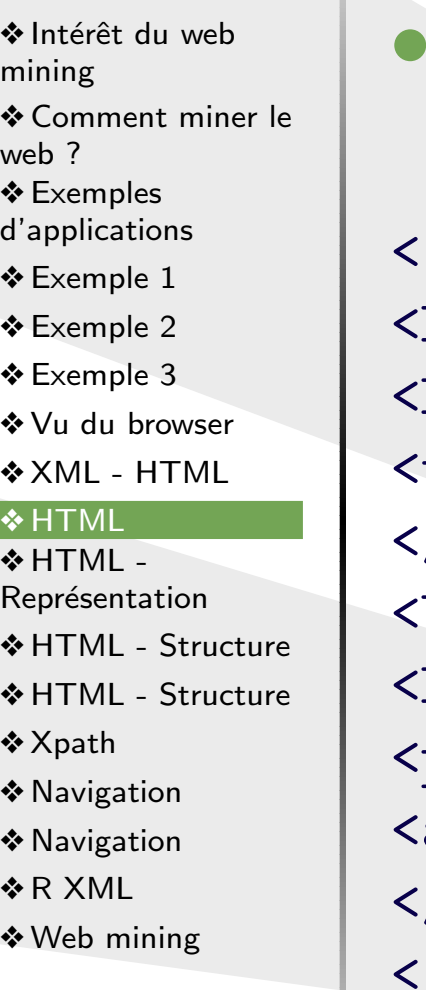

### HTML est simplement un ensemble de marques

```
!DOCTYPE HTML PUBLIC "-//W3C//DTD HTML 4.01//EN" "h
\frac{1}{1}
<head>
<title>The document title</title>
/head>

<body>
<h1>Main heading</h1>
<p>A paragraph.</p>
a href = "www.stid-vannes.fr">Statistics Web
</body>
</html>
```
### **HTML - Représentation**

<span id="page-10-0"></span>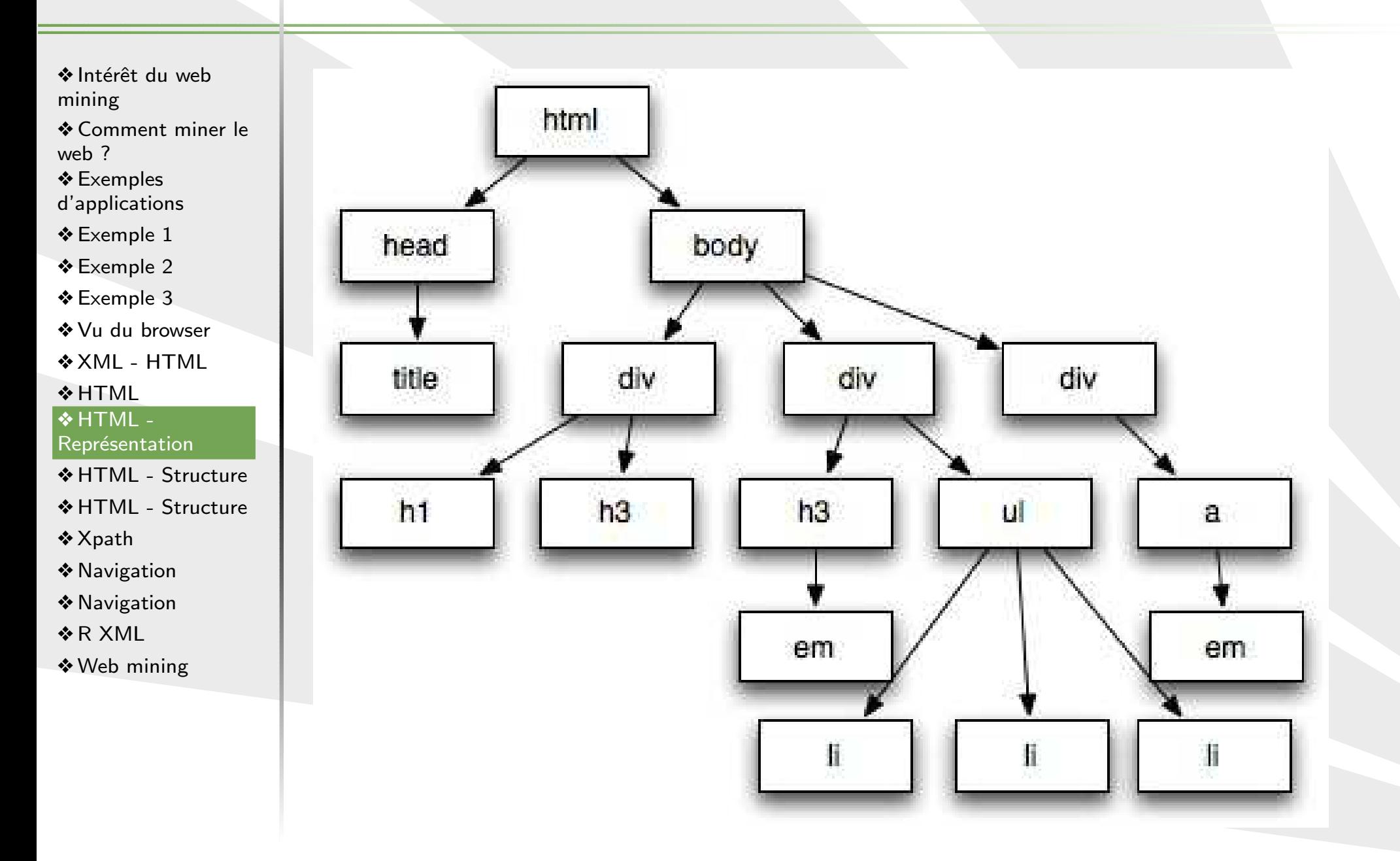

UBS - IUT Vannes - DUT STID

### **HTML - Structure**

<span id="page-11-0"></span>❖ Intérêt du web<br>minieπ [mining](#page-1-0)❖ [Comment](#page-2-0) miner le web ?❖ Exemples<br>d'exelisatio [d'applications](#page-3-0)❖ [Exemple](#page-4-0) <sup>1</sup> ❖ [Exemple](#page-5-0) <sup>2</sup> ❖ [Exemple](#page-6-0) <sup>3</sup> ❖ Vu du [browser](#page-7-0)  $*$  XML -  $HTML$ ❖ [HTML](#page-9-0)<br>◆ UTML ❖ HTML -<br><sup>Demu{</sup>santat Représentation ❖ HTML - [Structure](#page-11-0) ❖ HTML - [Structure](#page-12-0) ❖ [Xpath](#page-13-0) ❖ [Navigation](#page-14-0) ❖ [Navigation](#page-15-0) ❖ <sup>R</sup> [XML](#page-16-0)

❖ Web [mining](#page-17-0)

#### $\bullet$ les boîtes s'appellent nœuds

- $\bullet$ les lignes s'appellent arêtes
- ► une arête va de a à b si :

 $\langle$ a $\rangle$  $$ </b>

 $\langle$ a>

### ★ il n'y a qu'un unique chemin de la racine à un nœud quelconque

### **HTML - Structure**

<span id="page-12-0"></span>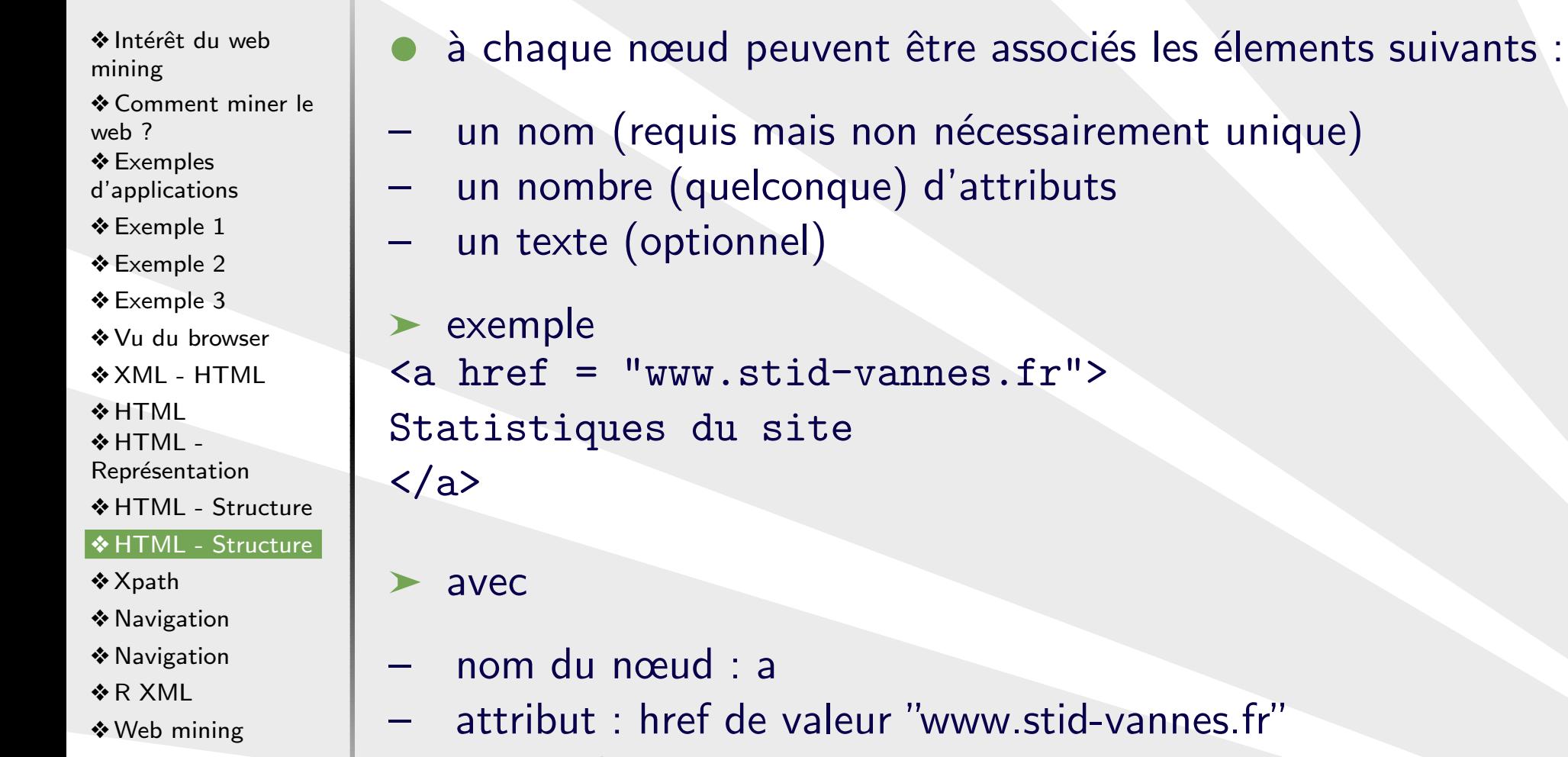

–texte : Statistiques du site

# **Xpath**

<span id="page-13-0"></span>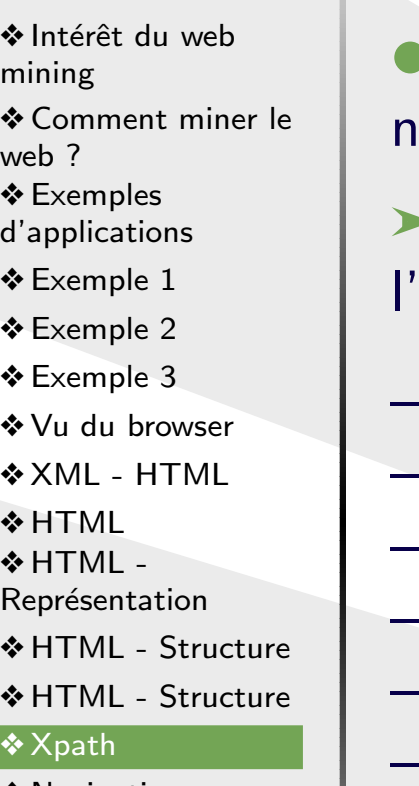

❖ [Navigation](#page-14-0)

❖ [Navigation](#page-15-0)

❖ <sup>R</sup> [XML](#page-16-0)

❖ Web [mining](#page-17-0)

● XPath est un langage de requête qui permet de retrouver des nœuds specifiés dans un arbre XML/HTML

 $\blacktriangleright$  quelques symboles utilisables pour représenter un chemin sur l'arbre :

- / trouve la racine
- $1/2$  sélectionne un nœud quelconque sur l'arbre
- . sélectionne le nœud courant
- ... sélectionne le parent du nœud courant
- $\mathcal{L}_{\mathcal{A}}$ **@** sélectionne des attributs
- $\mathcal{L}_{\mathcal{A}}$  , and the set of  $\mathcal{L}_{\mathcal{A}}$ nodename recherche la position du nœud appelé

# **Navigation**

<span id="page-14-0"></span>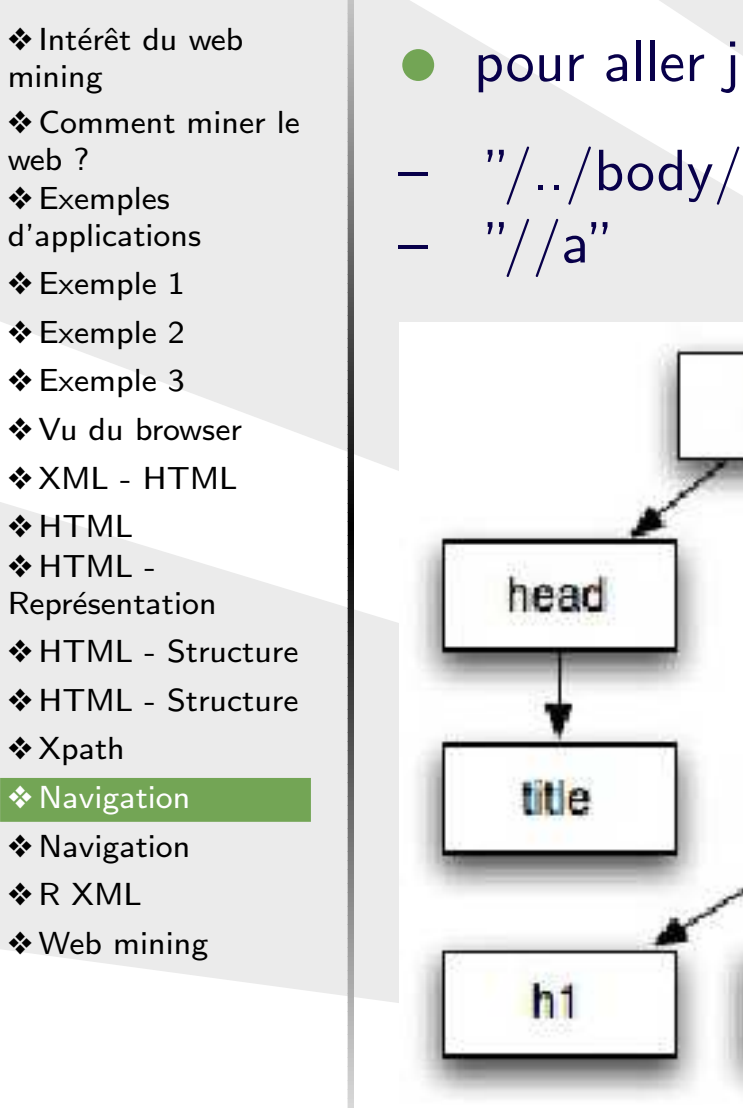

 $\bullet\,$  pour aller jusqu'à la balise (ancre)  $a$  on peut utiliser  $\mathrm{''}/\mathrm{...}/\mathrm{body}/\mathrm{div}/\mathrm{a}''$ 

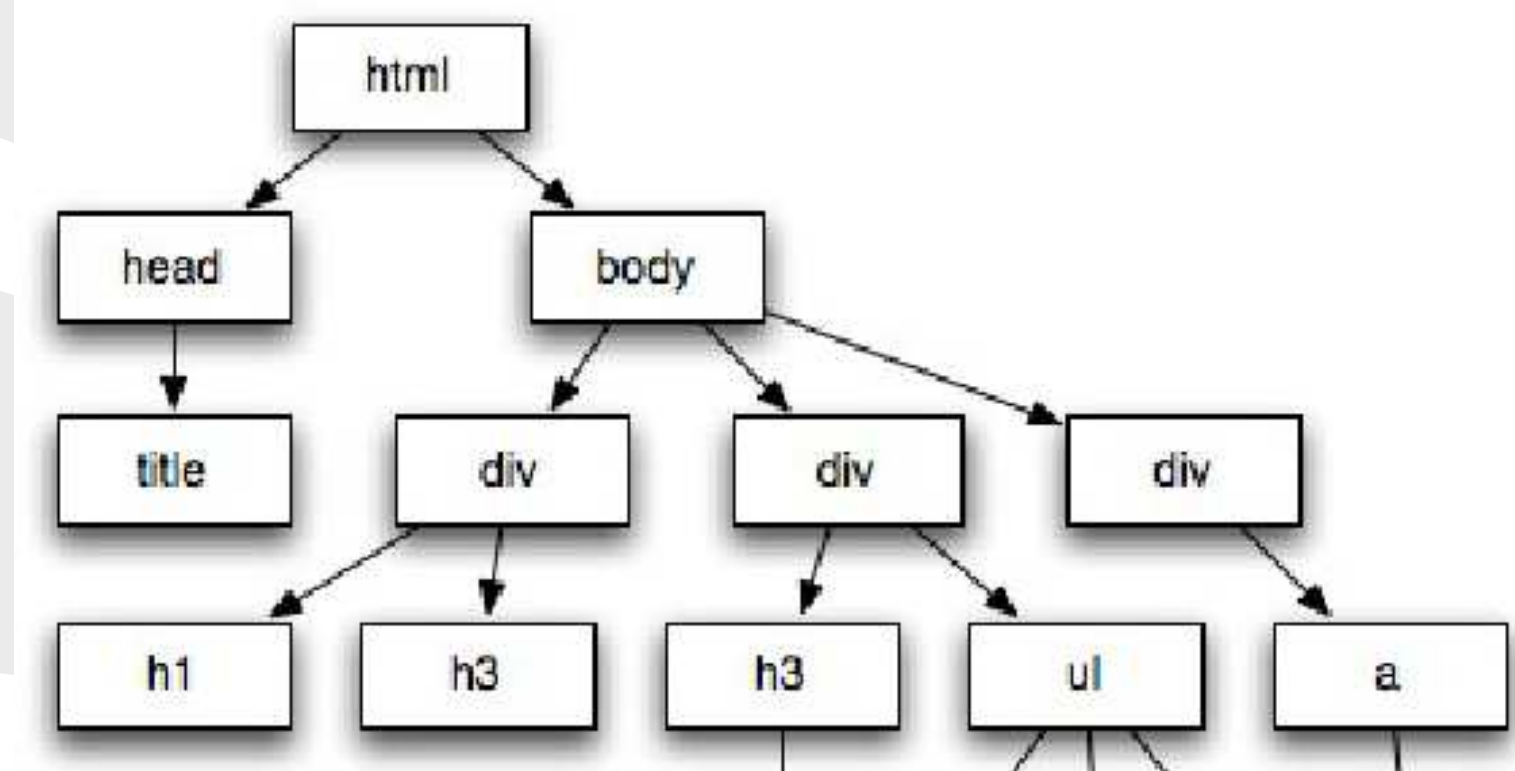

# **Navigation**

<span id="page-15-0"></span>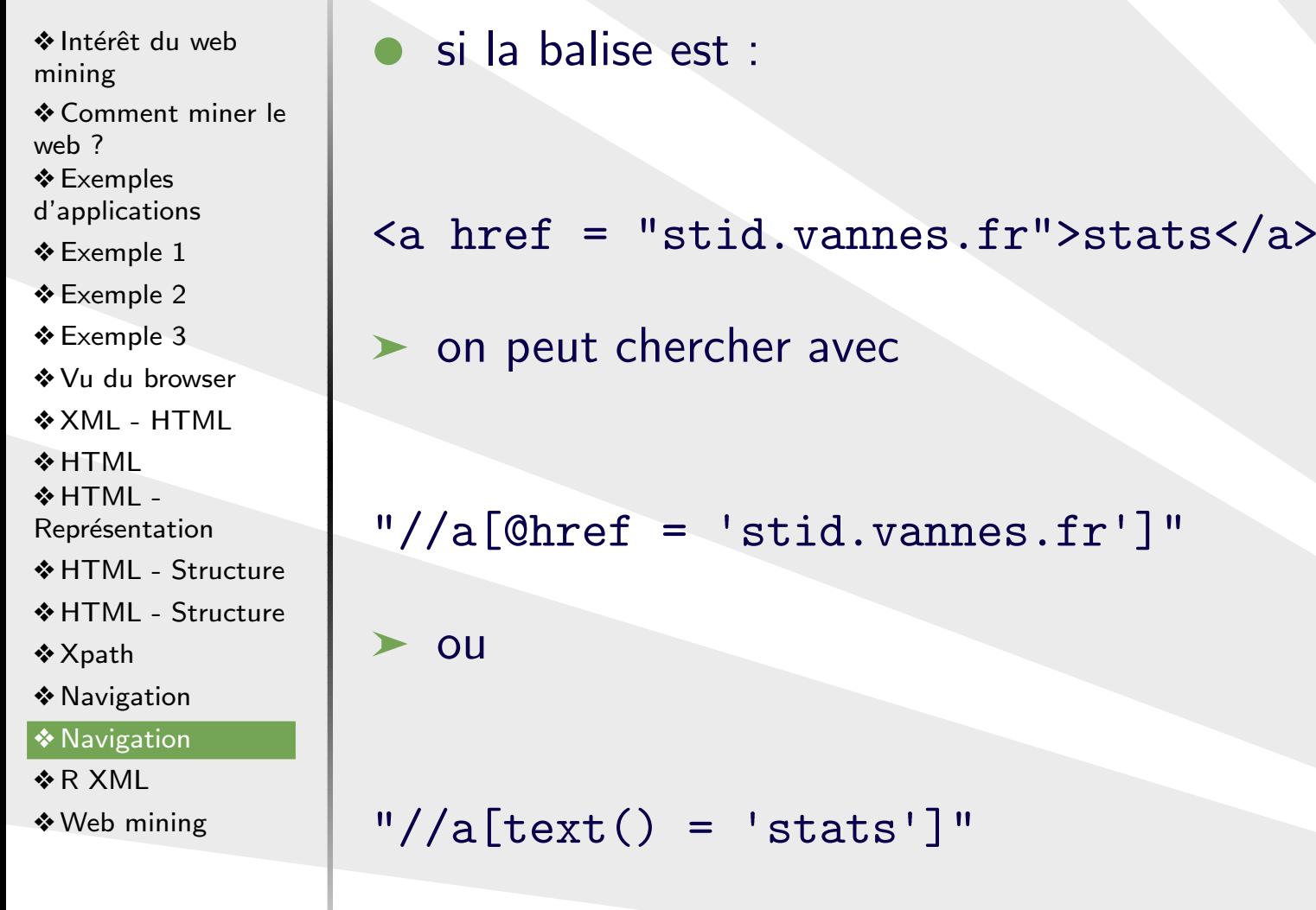

# **R XML**

<span id="page-16-0"></span>❖ Intérêt du web<br>minieπ  $\bullet$ [mining](#page-1-0)❖ [Comment](#page-2-0) miner le web ?❖ Exemples<br>d'exelisatio  $\bullet$ [d'applications](#page-3-0)❖ [Exemple](#page-4-0) <sup>1</sup>  $\blacktriangleright$ ❖ [Exemple](#page-5-0) <sup>2</sup> ❖ [Exemple](#page-6-0) <sup>3</sup> ❖ Vu du [browser](#page-7-0) R $*$  XML -  $HTML$ ❖ [HTML](#page-9-0)<br>◆ UTML ❖ HTML -<br><sup>Demu{</sup>santat Représentation ❖ HTML - [Structure](#page-11-0) ❖ HTML - [Structure](#page-12-0) ❖ [Xpath](#page-13-0) ❖ [Navigation](#page-14-0) ❖ [Navigation](#page-15-0) <mark>❖ R [XML](#page-16-0)</mark> ❖ Web [mining](#page-17-0)

 <sup>R</sup> dispose d'un package qui permet de travailler avec des arbres XML/HTML

- les deux fonctions les plus utiles (pour nous) sont
- htmlTreeParse

récupère une page HTML et crée une structure d'arbre interne à

on peut alors utiliser XPath pour parcourir l'arbre >url <- "https://fr.wikipedia.org/wiki/Charolaise" >doc <- htmlTreeParse(url,useInternalNodes <sup>=</sup> TRUE)

 $\triangleright$  getNodeSet recherche dans le document des nœuds spécifiés : > x1 <- getNodeSet(doc, "//div[@class <sup>=</sup> 'bd']")

> x2 <- getNodeSet(doc, "//a")

# **Web mining**

<span id="page-17-0"></span>❖ Intérêt du web<br>minieπ [mining](#page-1-0)❖ [Comment](#page-2-0) miner le web ?❖ Exemples<br>d'exelisatio [d'applications](#page-3-0)❖ [Exemple](#page-4-0) <sup>1</sup> ❖ [Exemple](#page-5-0) <sup>2</sup> ❖ [Exemple](#page-6-0) <sup>3</sup> ❖ Vu du [browser](#page-7-0)  $*$  XML -  $HTML$ 

❖ [HTML](#page-9-0)<br>◆ UTML ❖ HTML -<br><sup>Demu{</sup>santat

Représentation

❖ HTML - [Structure](#page-11-0)

❖ HTML - [Structure](#page-12-0)

❖ [Xpath](#page-13-0)

❖ [Navigation](#page-14-0)

❖ [Navigation](#page-15-0)

❖ R [XML](#page-16-0)<br>————————————————————

❖ Web [mining](#page-17-0)

 $\bullet$ le web est d'abord un monde automatique

Google, $\blacktriangleright$ 

★ l'effort de recherche est considérable (big data)

 $\bullet$ même si on cherche des choses simples  $( ? )$  il faut automatiser

 $\blacktriangleright$  d'où la nécessité de réfléchir

- aux objectifs
- $\mathcal{L}_{\mathcal{A}}$ aux enjeux

–

 $\mathcal{L}_{\mathcal{A}}$ aux techniques